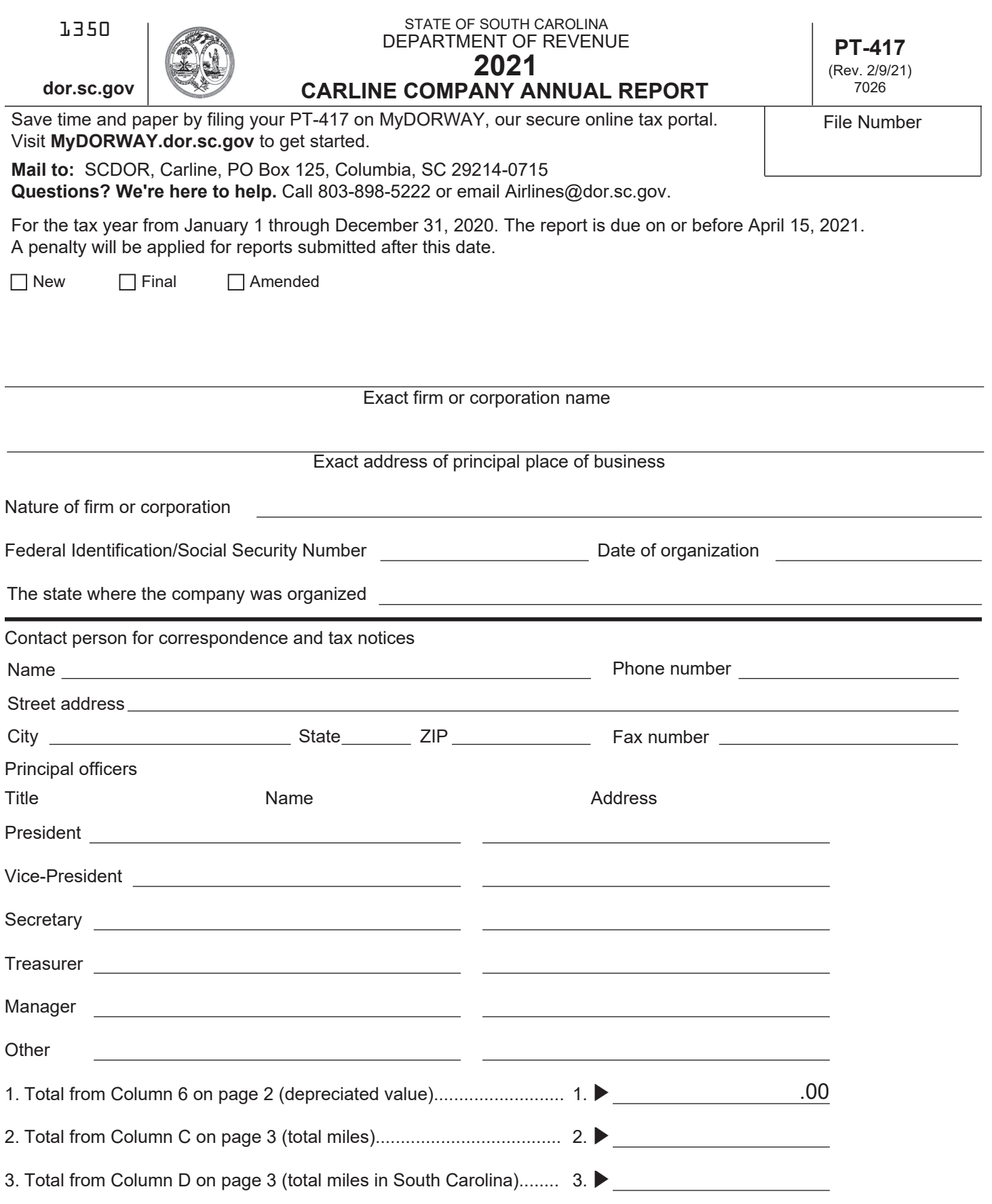

#### **Car Description and Cost Data**

Include all private cars owned, leased, or sold during any part of the calendar year.

List cars or car groups by year.

Depreciation schedule and multiplier is on page 4.

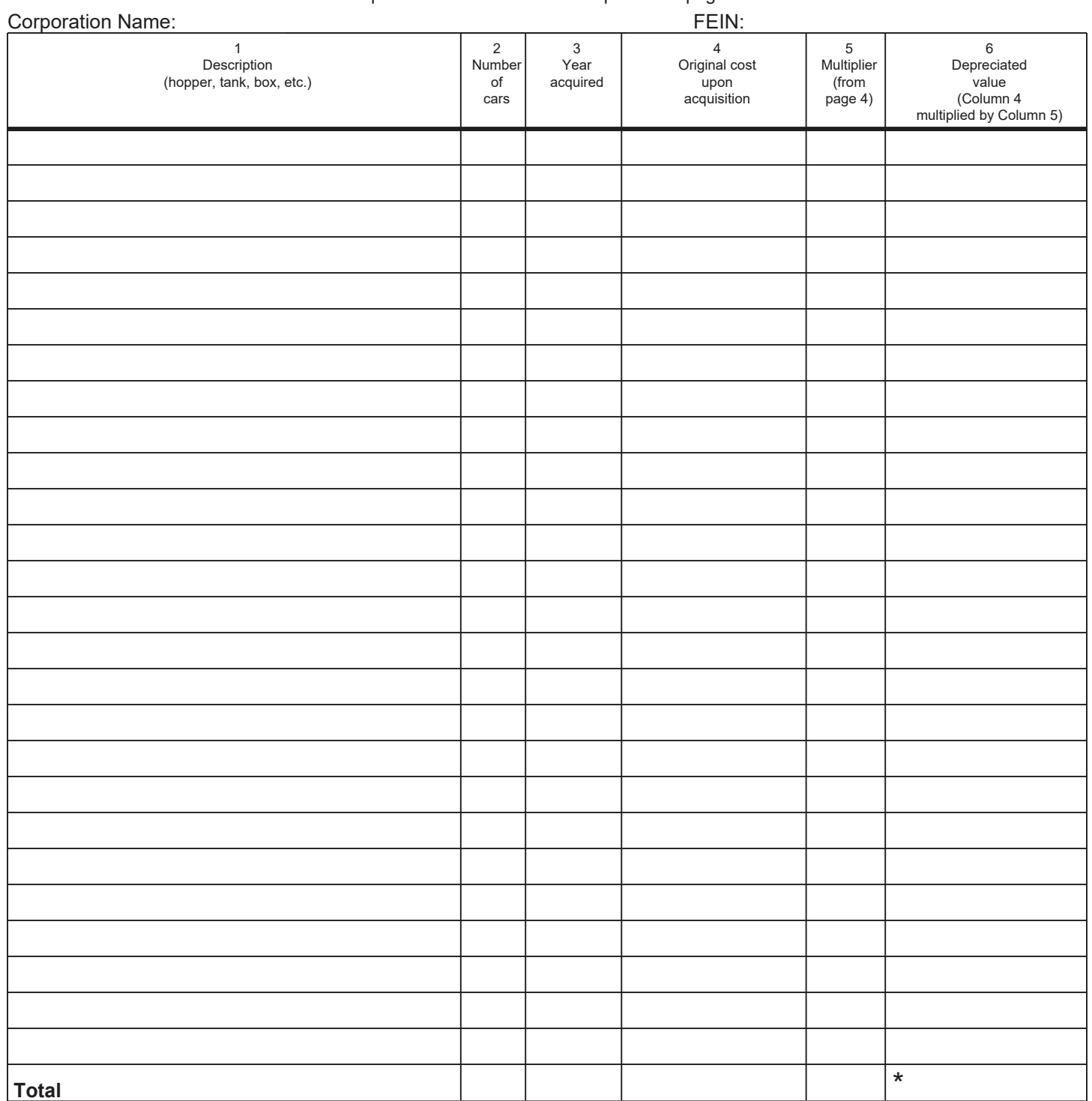

\* Enter total from Column 6 on line 1 of page 1.

#### **Car Mileage**

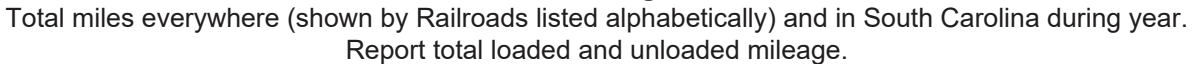

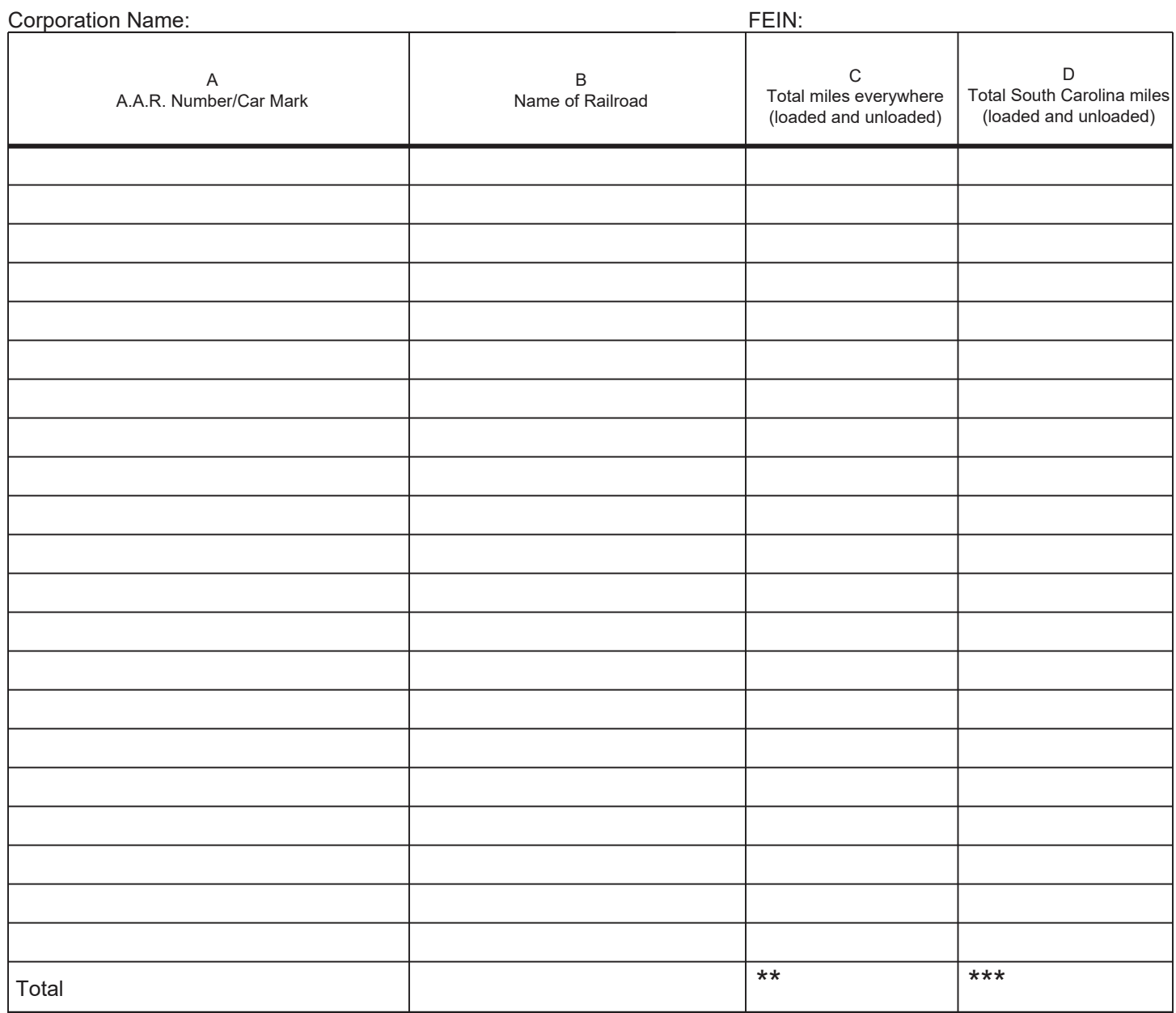

\*\*Enter total from Column C on line 2 of page 1. \*\*\*\*Enter total from Column D on line 3 of page 1.

You can file an amended return at any time until the due date. Amended returns filed after the due date may be accepted at the SCDOR's discretion. An amended return does not start or extend the assessment and collection limitation period. See SC Code Section 12-37-975 at **dor.sc.gov/policy**.

## Development of Figures for Column 6

The "Original Cost" figures on page 2, Column 4 on the return must be multiplied by the appropriate multiplier shown in the schedule below. Normal depreciation rates of railroad cars are considered to be at a rate of 7.5% annually on a straight line basis with 10% residual.

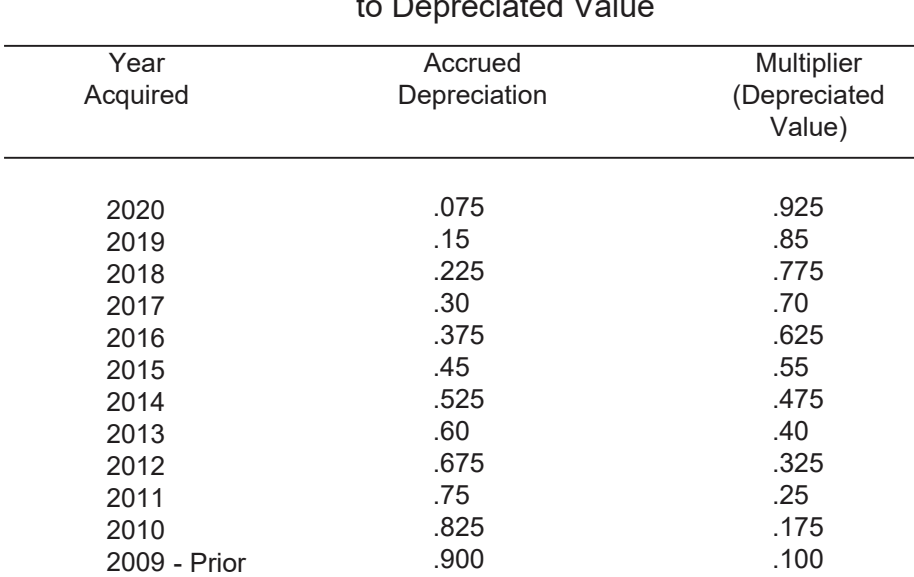

# Depreciation Schedule and Multiplier for Converting Costs of Freight Train Cars to Depreciated Value

Multiply Column 4 by Column 5 and enter in Column 6. The total of Column 6 will be the present valuation of the cars. For example: a car purchased in 2017 for \$15,000 (Column 4) is multiplied by .70 (Column 5 - the multiplier for 2017 as shown above). The result is \$10,500, which is the present valuation. Enter \$10,500 in Column 6.

### Execution and Verification

I declare that this return, including any accompanying schedules and statements, has been examined by me and to the best of my knowledge and belief, is true and complete.

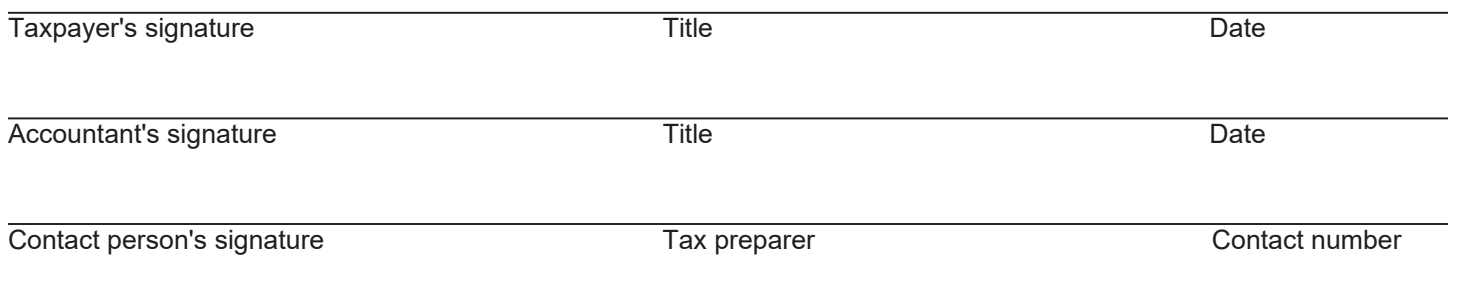

You will be required to amend or complete incorrect or incomplete returns.